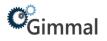

# Space Management

# **Gimmal Physical**

## Contents

| Space Management                         | 1 |
|------------------------------------------|---|
| Configure Space Management               | 2 |
| Application Settings                     | 2 |
| Create Locations                         | 2 |
| Create Shelves                           | 3 |
| Create Boxes                             | 4 |
| View the Space Management Page           |   |
| Searching from the Space Management Page |   |
|                                          |   |

# **Version History**

| Version | Approved By      | Effective Date | Product<br>Version | Description of Change                  |
|---------|------------------|----------------|--------------------|----------------------------------------|
| 1       | Terry Butler     | 03/01/2022     | 3.11               | Created for Gimmal Version 3.11        |
| 2       | Marta Farensbach | 12/1/2022      | 3.12               | Minor updates for Gimmal Physical 3.12 |

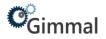

## **Configure Space Management**

To configure space management, data needs to be entered on the Location, Shelf and Box tabs within the Gimmal Physical system. There are key fields on each of these tabs that need to be set for the Space Management module to function correctly.

- 1. Application Settings A parameter is available that allows Space Management to be calculated on either home or current location.
- 2. Locations The "Space Management" checkbox must be selected for at least one of the Locationrecords.
- Shelves The "Current Location" of the Shelf record needs to be one of the Locations where the "Space Management" checkbox has been selected. A value also needs to be selected from the "Capacity" list on the Shelf record(s).
- 4. **Boxes** The "Current Location" needs to be one of the Shelves in a "Space Management" Location. A value also needs to be selected from the "Box Size" list on the Boxes tab.

#### **Application Settings**

- 1. Click on the Admin tab.
- 2. Click on Application Settings.
- 3. Select either "Current Location" or "Home Location".

| The path to the folder on the ftp site associated with Iron Mountain |                                                                      | Current Location 🗸 |
|----------------------------------------------------------------------|----------------------------------------------------------------------|--------------------|
| Home Location                                                        | The path to the folder on the ftp site associated with Iron Mountain | Current Location   |
|                                                                      |                                                                      | Home Location      |

#### **Create Locations**

- 1. Click on the Locations tab.
- 2. Click on the Create action button.
- 3. Enter metadata for the Location record and check the "Space Management" checkbox.
- 4. Click Save & Close.

| Contraction Contraction Contra | 👬 Labels 🕒 Reports 💩 Requests 🔞 Admin 🐼 Dashboard 🕜 Help 🖨 Print | [→ Logout                                               |
|----------------------------------------------------------------------------------------------------|------------------------------------------------------------------|---------------------------------------------------------|
| 🖿 Files 📑 Boxes 🔍 S                                                                                                    | Shelves 🌱 Locations 📲 Users 🛗 Records Schedules 🔒 Legal Holds    |                                                         |
| Disposition Notices                                                                                                    | ent Grganizations                                                |                                                         |
| Location Name                                                                                                    |                                                                  |                                                         |
| Search Clear (Rollover for Curren                                                                                                    | tt Search) Switch                                                |                                                         |
| Create Update Print Labels Add                                                                                                    | To Cart)[Search ▼)[View ▼)[Change ▼]                             | (0 items)                                               |
| Page 1   Jump to Page: G0                                                                                                    | The search found 0 Locations                                     | A                                                       |
| Contract Contract Con | 🚟 Labels 🕒 Reports 💩 Requests 🔞 Admin 🕜 Dashboard 🕐 Help 🖨 Print | [→ Logout                                               |
| Ginina                                                                                                    |                                                                  |                                                         |
| T Create Location                                                                                                    | (                                                                | Cancel Set Defaults Save & Close Save & View Save & New |
| Fields marked with an * are required.                                                                                                    |                                                                  | *                                                       |
| *Location Name:                                                                                                    |                                                                  |                                                         |
| Description:                                                                                                    |                                                                  |                                                         |
|                                                                                                    |                                                                  |                                                         |
| Space Management:                                                                                                    |                                                                  |                                                         |
| Is Disposition Staging Location:                                                                                                    |                                                                  |                                                         |
| Is Hub Location:                                                                                                    |                                                                  |                                                         |
| Is Archive Location: 🗆                                                                                                    |                                                                  |                                                         |
| Make Home On Transfer: 🗆                                                                                                    |                                                                  |                                                         |
|                                                                                                    |                                                                  |                                                         |

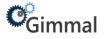

#### **Create Shelves**

- 1. Import Shelf data.
- 2. Create Shelf data from the Shelves tab.
  - a. Verify preference settings on the Preference page for the Shelves category. The "Default current location" and the "Default home location" should be set to the barcode of a "Space Management" Location.

| nfolinx 🙆                                                                                         | Home 🖉 Pr                | references 🛄 Labels 🕒 Reports 💩 Rec                                                                                                    | equests 🔞 Admin | Dashboard 🕐 H                                                                                                    | elp 合 Print |                            |                                                                                                    | _                                                                        |   |   | _ |   | _ |   | [→        | ogout         |        |
|---------------------------------------------------------------------------------------------------|--------------------------|----------------------------------------------------------------------------------------------------|-----------------|----------------------------------------------------------------------------------------------------|-------------|----------------------------|----------------------------------------------------------------------------------------------------|--------------------------------------------------------------------------|---|---|---|---|---|---|-----------|---------------|--------|
| Preferences                                                                                       |                          |                                                                                                    |                 |                                                                                                    |             |                            |                                                                                                    |                                                                          |   |   |   |   |   |   |           | lose          |        |
|                                                                                                   |                          |                                                                                                    |                 |                                                                                                    |             |                            |                                                                                                    |                                                                          |   |   |   |   |   |   |           |               |        |
| infolinx                                                                                          | Home 🖉 P                 | Preferences 🛄 Labels 🕒 Reports 💩 Req                                                                                                    | quests 🔞 Admin  | Dashboard ? Hel                                                                                                    | Print       |                            |                                                                                                    |                                                                          |   |   |   |   |   |   | [→ Logout |               |        |
| Preferences                                                                                       |                          |                                                                                                    |                 |                                                                                                    |             |                            |                                                                                                    |                                                                          |   |   |   |   |   |   | Close     |               |        |
| Genera                                                                                            | al                       |                                                                                                    |                 |                                                                                                    |             |                            |                                                                                                    |                                                                          |   |   |   |   |   |   | Close     |               |        |
| Applicatio                                                                                        | on                       | Home Page Requests                                                                                                    | Label Printing  | Tethered Scanner                                                                                                    |             |                            |                                                                                                    |                                                                          |   |   |   |   |   |   |           |               |        |
| Digital Con                                                                                       | itent                    |                                                                                                    |                 |                                                                                                    |             |                            |                                                                                                    |                                                                          |   |   |   |   |   |   |           |               |        |
| Data Ta                                                                                           | abs                      |                                                                                                    |                 |                                                                                                    |             |                            |                                                                                                    |                                                                          |   |   |   |   |   |   |           |               |        |
| -<br>Boxes                                                                                        | <b>,</b>                 | Digital Content Disposition Notices                                                                                                    | Files           | Legal Holds                                                                                                    |             |                            |                                                                                                    |                                                                          |   |   |   |   |   |   |           |               |        |
| 1<br>Location                                                                                     | 7                        | Granizations Records Schedules                                                                                                    | Shelves         | Users                                                                                                    |             |                            |                                                                                                    |                                                                          |   |   |   |   |   |   |           |               |        |
|                                                                                                   |                          | organizations Records Schedules                                                                                                    | Direivez        | 0303                                                                                                    |             |                            |                                                                                                    |                                                                          |   |   |   |   |   |   |           | 1             |        |
|                                                                                                   |                          |                                                                                                    |                 |                                                                                                    |             |                            |                                                                                                    |                                                                          |   |   |   |   |   |   |           |               |        |
| C <sub>G</sub> immal                                                                              | Home                     | e 🖉 Preferences 🏭 Labels                                                                                                    |                 | Requests (                                                                                                    | Admin (     | 🔊 Dashboard                | ? неір                                                                                                    | rint                                                                     |   |   |   |   |   |   |           | [→            | Logout |
| <b>C</b> <sub>Gimmal</sub>                                                                        | Home                     | e 🖉 Preferences 🎹 Labels                                                                                                    | (C) Reports     | A Requests                                                                                                    | 🕜 Admin 🤅   | 🕗 Dashboard                | 🕐 Help 🔒                                                                                                    | rint                                                                     |   |   |   | _ | _ |   |           | [→            | Logout |
|                                                                                                   |                          | e Preferences 1111 Labels                                                                                                    | Reports         | Requests (                                                                                                    | Admin (     | Dashboard                  | 🕐 Help 🔓                                                                                                    | rint                                                                     |   |   |   |   |   | ( | Close     | [→<br>Save Ch |        |
|                                                                                                   | e Catego                 |                                                                                                    | C Reports       | Requests (                                                                                                    | 🕄 Admin 🤅   | Dashboard                  | 🕐 Help 🖨                                                                                                    | rint                                                                     |   |   | _ |   | _ | ( | Close     |               |        |
| Preference                                                                                        |                          | ory 'Shelves'                                                                                                    | C Reports       |                                                                                                    | 🕄 Admin 🥐   | Dashboard                  | () Help                                                                                                    |                                                                          |   |   | _ |   | _ | ( | Close     |               |        |
| Preference<br>Scope                                                                               | e Catego                 | Dry 'Shelves'<br>Description<br>Enable carry forward                                                                                                    |                 | Value                                                                                                    | 🗿 Admin     |                            |                                                                                                    |                                                                          |   | _ | _ | _ |   | ( | Close     |               |        |
| Preference<br>Scope<br>User<br>System                                                             | catego<br>☑ බ            | Dry 'Shelves'<br>Description<br>Enable carry forward                                                                                                    |                 | Value<br> Yes                                                                                                    | 🚯 Admin 🕜   | ~                          | Set As Defa                                                                                                    |                                                                          | ] |   |   |   |   | ) | Close )   |               |        |
| Preference<br>Scope<br>User<br>System                                                             | catego<br>マ (A)<br>マ (●) | <b>Dry 'Shelves'</b><br>Description<br>Enable carry forward<br>Record field value changes in hist                                                                                                    |                 | Value<br> Yes                                                                                                    | 🚯 Admin 🕑   | ~                          | Set As Defa                                                                                                    | ilt                                                                      | _ |   |   |   |   | ( | Close     |               |        |
| Preference<br>Scope<br>User<br>System                                                             |                          | <b>Dry 'Shelves'</b><br>Description<br>Enable carry forward<br>Record field value changes in hist<br>Default current location<br>Default home location                                                                                                    |                 | Value<br> Yes                                                                                                    | Admin 🤅     | ~                          | Search Search                                                                                                    | ilt<br>et As Default                                                     |   | _ |   |   |   | ( | Close     |               |        |
| Preference<br>Scope<br>User<br>System<br>User<br>User<br>Workstation                              |                          | <b>Dry 'Shelves'</b><br>Description<br>Enable carry forward<br>Record field value changes in hist<br>Default current location<br>Default home location                                                                                                    |                 | Value<br> Yes                                                                                                    | Admin 🤅     | ~                          | Search Search Search Search                                                                                                    | ut<br>et As Default<br>et As Default                                     |   |   |   |   |   | ( | Close )   |               |        |
| Preference<br>Scope<br>User<br>System<br>User<br>User<br>Workstation                              |                          | Dry 'Shelves'<br>Description<br>Enable carry forward<br>Record field value changes in hist<br>Default current location<br>Default home location<br>Default transfer location                                                                                                    | tory            | Value<br> Yes                                                                                                    |             | ~                          | Search Search Search Search                                                                                                    | itt)<br>et As Default<br>et As Default<br>et As Default<br>et As Default |   |   |   |   |   | ( | Close )   |               |        |
| Preference<br>Scope<br>User<br>System<br>User<br>User<br>Workstation<br>User                      |                          | Dry 'Shelves'<br>Description<br>Enable carry forward<br>Record field value changes in hist<br>Default current location<br>Default home location<br>Default transfer location<br>Default request location<br>Auto-query on Transfer and Requ                                                                  | tory            | Value<br>Yes<br>Construction<br>Ves                                                                                                    | Admin 🤅     | <b>v v v v v v v v v v</b> | Search Search Se | itt)<br>et As Default<br>et As Default<br>et As Default<br>et As Default |   |   |   |   |   | ( | Close ) [ |               |        |
| Preference<br>Scope<br>User<br>System<br>User<br>User<br>User<br>User<br>User<br>System           |                          | Dry 'Shelves'<br>Description<br>Enable carry forward<br>Record field value changes in hist<br>Default current location<br>Default transfer location<br>Default transfer location<br>Default transfer location<br>Auto-query on Transfer and Requ<br>Check-out quantity limit                                 | tory            | Value<br>Yes<br>Yes<br>No                                                                                                    | Admin 🤅     | <b>v v v v v v v v v v</b> | Search Search Se | itt)<br>et As Default<br>et As Default<br>et As Default<br>et As Default |   |   |   |   |   |   | Close )   |               |        |
| Preference<br>Scope<br>User<br>System<br>User<br>User<br>User<br>User<br>User<br>System<br>System |                          | Dry 'Shelves'<br>Description<br>Enable carry forward<br>Record field value changes in hist<br>Default current location<br>Default transfer location<br>Default transfer location<br>Default request location<br>Auto-query on Transfer and Requ<br>Check-out quantity limit<br>Enable past due notifications | tory            | Value<br>[Yes]<br>[]<br>[]<br>[]<br>[]<br>[]<br>[]<br>[]<br>[]<br>[]<br>[]<br>[]<br>[]<br>[]<br>[]<br>[]<br>[]<br>[]<br>[]<br>[]<br>[]<br>[]<br>[]<br>[]<br>[]<br>[]<br>[]<br>[]<br>[]<br>[]<br>[]<br>[]<br>[]<br>[]<br>[]<br>[]<br>[]<br>[]<br>[]<br>[]<br>[]<br>[]<br>[]<br>[]<br>[]<br>[]<br>[]<br>[]<br>[_]<br>[ | Admin 🤅     |                            | Search Search Se | itt)<br>et As Default<br>et As Default<br>et As Default<br>et As Default |   |   |   |   |   |   | Close ]   |               |        |

- b. Click on the Shelves tab.
- c. Click on the Create action button.
- d. Enter metadata for the Shelf record, being sure to select a "Capacity" value.
- e. Save the Shelf record.
- f. Verify the Shelf record was created in the "Space Management" Location.

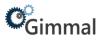

- 3. Create Shelf data from the View Location page.
  - a. Go to the View page for the Location where the Shelves will be placed.
  - b. Click on the Create link next to the Shelf icon near the bottom of the page.

| 😪 immaal 🕼 Nome 🖉 Preferences 🛗 Labels 🕲 Reports 💩 Reports 🚳 Admin. 🐼 Dashboard 🔞 Heb. 🖨 Print                                                                                  | [→ Logout                                |
|----------------------------------------------------------------------------------------------------|------------------------------------------|
| T View Location Main File Room                                                                                                    | Cancel                                   |
| Create) Update) (Print Labels) (Add To Cart) (Search View V) (Change V                                                                                                    | A                                        |
| Location Name: Main File Room                                                                                                    |                                          |
| Description:                                                                                                    | la la la la la la la la la la la la la l |
| Space Management: 🔟                                                                                                    |                                          |
| Is Disposition Staging Location:                                                                                                    |                                          |
| Pickup Location (Disposition Losposition Notice Query Disposition Notices on Home Page Create a New Disposition Notice for this Location Notices): Page 1 Jump to Page [60      |                                          |
| Disposition Notice File Name                                                                                                    |                                          |
| 2 - Disposition Picklast Batch 2 Disposition_Picklast_Batch_2 - 2021_5_20_637370935604680977.pdf  Related Users (Hub locations): Query Items on Home Page Page 11 Jumo Depage [ |                                          |
| Main File Room contents:                                                                                                    |                                          |
| 1 File Show Create Run Contents Report. Query Files with this Location Query all Files with Main File Room as home location                                                     |                                          |
| 1 Box Show Create Run Contents Report Query Boxes with this Location Query all Boxes with Main File Room as home location                                                       |                                          |
| 👽 13 Shelves Show Create Query Shelves with this Location Query all Shelves with Main File Room as home location                                                                |                                          |

- c. Enter metadata for the Shelf record, being sure to select a "Capacity" value.
- d. Save the Shelf record.

#### **Create Boxes**

- 1. Import Box data.
- 2. Create Box data from the Shelf view page.
  - a. Go to the View page for the Shelf where the Boxes will be placed.
  - b. Click on the Create link next to the Box icon near the bottom of the page.

| Commal 🕜 Profesences 🚟 Labels 🕒 Reports 💩 Requests 🔞 Admin 🐼 Dashboard 🕜 Help 📥 Print                                    | [→ Logout |
|----------------------------------------------------------------------------------------------------|-----------|
|                                                                                                    |           |
| • View Shelf 2 - 6 - 2 - 2                                                                                               | Cancel    |
| Create) Update) Transfer   Transfer Home)   Print Labels   Add To Cart   Search   👻   View   💌   Change   💌              |           |
|                                                                                                    | <b>^</b>  |
| Area: 2                                                                                                    |           |
| Row: 6                                                                                                    |           |
| Bay: 2                                                                                                    |           |
| Shelf: 2                                                                                                    |           |
| Capadity: 3                                                                                                    |           |
| Current Location: 🚽 Main File Room 🖸                                                                                     |           |
| Home Location: Main File Room                                                                                            |           |
| Hub Location: Main File Room                                                                                             |           |
| 2 - 6 - 2 - 2 contents:                                                                                                  |           |
| 3 Files Show Create Run Contents Report. Query Files with this Shelf Query all Files with 2 - 6 - 2 - 2 as home location |           |
| 1 Box Show Create Run Contents Report Query Boxes with this Shelf Query all Boxes with 2 - 6 - 2 - 2 as home location    |           |
| Gimmal System Fields                                                                                                    |           |

- c. Enter metadata for the Box record, being sure to select a "Box Size" value.
- d. Save the Box record.

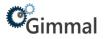

## **View the Space Management Page**

- 1. Click Admin on the top navigation Menu.
- 2. Under the Data section, click **Space Management**.
- 3. If more than one Location is used in Space Management, select the desired Location from the list.

### **Searching from the Space Management Page**

- 1. Data can be entered into the various search fields and queried by clicking on the Go button.
- 2. Database operators (<, >, <=, >=) can be used to query the data. Additionally, a sort order can be applied to the query by arranging the fields in the Sort Priority list box.
- 3. Records returned by a search are presented in grid format on the left side of the page. From here, individual records or all results can be selected and moved to the grid on the right side of the page.
- 4. The grids display the capacity and the free space available for each Shelf record.
- 5. Negative values in the "Free" column show Shelf records that are in error (i.e. more items are listed on the Shelf than it can contain).
- 6. Grid data can be used to print a report of the selected spaces by clicking on the printer icon above either grid.

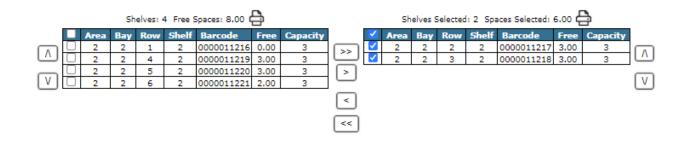

# Cimmal Space Management

| Shelf Description | Shelf Barcode | Free              | Capacity           |
|-------------------|---------------|-------------------|--------------------|
| 2 - 1 - 2 - 2     | 0000011216    | 0.00              | 3                  |
| 2 - 2 - 2 - 2     | 0000011217    | 3.00              | 3                  |
| 2 - 3 - 2 - 2     | 0000011218    | 3.00              | 3                  |
| 2 - 4 - 2 - 2     | 0000011219    | 3.00              | 3                  |
| 2 - 5 - 2 - 2     | 0000011220    | 3.00              | 3                  |
| 2 - 6 - 2 - 2     | 0000011221    | 2.00              | 3                  |
|                   |               | Total Free: 14.00 | Total Capacity: 18 |